**AutoCAD Crack Activation Code X64**

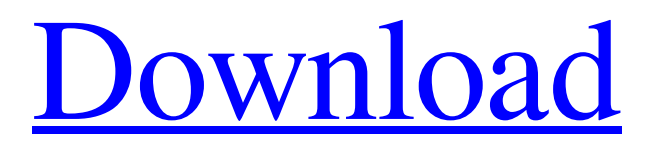

**[Download](http://evacdir.com/backhealthpro/payables/oozed.pukalani.QXV0b0NBRAQXV.quicksnap/throat?trodden=ZG93bmxvYWR8bXQ5TVhNek9YeDhNVFkxTkRVNU56VTBNWHg4TWpVM05IeDhLRTBwSUhKbFlXUXRZbXh2WnlCYlJtRnpkQ0JIUlU1ZA)**

**AutoCAD Crack+ With Key Download (Updated 2022)**

The AutoCAD application can be downloaded for free and it is also available for online interactive use for free. After downloading the free edition, you can explore the full set of features of AutoCAD by creating or modifying drawings, tables, 3D models, and add-ons and exporting the results. In addition, the software's pricing is free for students. The software is frequently updated and new versions are released at regular intervals, including monthly, quarterly, and biannual updates. All these updates are downloadable and they are fully compatible with the previous versions. AutoCAD 2016 New Features With the new update, you can open all the previous projects in 2016. It now supports 2D and 3D drafting and design within

AutoCAD Architecture and Civil 3D. There are other new features that are making it easier to work on both 2D and 3D models with a single application. AutoCAD 2016 You can use a single CAD application to create 2D drawings, 3D models, and 2D drawings that are viewable from all 3D perspectives. The most important advantage is that you can work with 2D and 3D models without switching between 2D and 3D views. In addition, you can easily create, edit, and save the drawings using the correct CAD format. The advantages of AutoCAD are: You can create both 2D and 3D drawings. You can open drawings made using AutoCAD in 2016 without any problems. You can combine 2D and 3D CAD files within the same application, AutoCAD does not require the use of hardware. It is also compatible with both 2D and 3D drawing. AutoCAD Architecture Autodesk has introduced a new architectural CAD application named AutoCAD Architecture. This application is a plug-in for AutoCAD in which you can create models and renderings that use the 2D design or 3D visuals with a single application. The benefit is that you can use the same software to create 2D drawings and the visualizations. You can use the same software to design a 2D architectural drawing, 2D model, 3D model, rendering, and 3D visualization. This enables you to use the same software for 2D and 3D and the architectural CAD files

## **AutoCAD Crack PC/Windows**

Business processes AutoCAD Cracked Accounts Business Solutions (ACADBS) is an easy-to-use tool that provides manufacturers with a full suite of business-related functionality. ACADBS includes custom templates, advanced reports, and powerful collaboration tools. It also makes it easier to manage and secure your AutoCAD Torrent

Download drawings and data. ACADBS is built on top of AutoCAD LT, and AutoCAD LT customers receive an upgrade to ACADBS

when they upgrade to AutoCAD LT 2014 or AutoCAD LT 2015. In addition, AutoCAD LT and ACADBS customers can download free Access databases of AutoCAD drawings from the AutoCAD Exchange site. Customization AutoCAD can be customized with many different approaches to meet a large variety of needs. The customization mechanism is built into the AutoLISP and VBAs and is used to automate tasks and to customize the user interface. The customization facilities are part of the object code of AutoCAD; however, they are also available as separate software. The customization products can be downloaded from the application store for free, or licensed via a subscription from Autodesk to have the customization capability in the application. AutoCAD can be customized through user and product customization tools such as the Configuration Manager, and through configuration profiles. The customization system can also be used to set up user access to project files, and to set up the drawing exchange format. Xrefs Xrefs enable users to reference other AutoCAD drawings or external files, or to check for conflicts with their own AutoCAD files. Xrefs are marked with the "@" symbol in the dimension text, and the "@" symbol can be used to reference a dimension in the target drawing. Xrefs can be used to extract views, data and geometries from a drawing for use with non-AutoCAD applications, and to refer to other applications in the drawing. Xrefs can be found in dimension text, attribute tables, tables, and many other drawing objects. Xrefs are used to check for conflicts with the current drawing, and they are also used to validate a drawing against model geometry. Common commands The Common commands include all the commands that are available in the system toolbar, such as plotting, dimensioning, annotation, and text. These commands are used for basic drawing functions. Access In 2009, Autodesk announced the release of the AutoCAD Application Programming Interface (API), 5b5f913d15

Go to the File menu and select Add-ins. Select ACCAD.AIS\_Alignment\_And\_Site. Click on Install button to install the software. Click on Activate Button to activate the software. Click on the Autocad button to start using the software. This tool will help you to align the building and view the model view. Click on the Edit button and draw the line and point as shown in the image. Go to the Line Menu and select Line. Enter the width and enter the length. Now select the line and click the Edit Points button. Select the points you want to move and enter the x and y values. The triangle tool will be available. Click on the triangle tool to add the line as shown in the image. The tool will give you the ability to control the line. If you click on the line tool, you will have the ability to add the points. Click on the View Menu to view the model. This tool will align the model and will be better to view it. You can also use the reference point in the model to align the line as shown in the image. If you click on the Rotate button, it will give you the ability to change the angle of the line. You can also change the width of the line and the length of the line as shown in the image. You can select the line and the edit the points. You can also add a different line. You can use the line tool to choose the line. Select the line you want to add. Select the first point of the line and click on the Edit Points button. Move the point as shown in the image and add the point. Select the third point and click the Edit Points button. Move the point as shown in the image and add the point. Select the last point and click the Edit Points button. Move the point as shown in the image and add the point. Select the line tool and move the point as shown in the image. You can select the line. Select the first point of the line and click on the Edit Points button. Move the point as shown in the image and add the point. Select the

second point and click on the Edit Points button. Move the point as shown in the image and add the point. Select the last point and click on the Edit Points button. Move the point as shown

## **What's New in the?**

CadLink: Start your AutoCAD sessions faster with cadlink, which allows you to start a session and then switch quickly to other drawings without opening a new session. (video: 2:17 min.) OpenClassVault: OpenClassVault stores all your class data, such as class parameters and annotations, in the cloud. Now, you can access your data from anywhere. (video: 3:23 min.) New user interface features: New Focus mode: By bringing your focus to a specific area of your drawings, you can quickly and accurately edit elements. (video: 1:52 min.) Focus options in detail view: When you select a point in a drawing view, you can now choose to display additional focus indicators. (video: 2:06 min.) User interface on new Windows 10 platforms: Windows 10 now includes support for the newly designed toolbars and task panes. The layout and design of these panels can now be customized. New rendering technology: With the new rendering technology in AutoCAD, you can start working with a design before you're sure how it will appear onscreen. Change saving behavior to match your work style: The default file naming convention in AutoCAD has been changed to accommodate users who want to name their files according to their work style. New and improved templates: The template system is more robust and includes the following improvements: All new Smart Guides: We now have Smart Guides to help you create better-looking drawings. You can quickly place shapes along guideline paths, and create images directly from shapes with Stretch to Fit and Auto Size. A new image aligning tool: With Image Align, you can align any image to any point in a drawing view.

(video: 2:31 min.) A new drop-down menu: We've added a new feature to the Draw and Select toolbar that provides the information you need to drop down menus, select tables, and more. We've also added a tool that lets you quickly navigate between projects, tasks, and classes. There's a new, quicker way to perform CAD-related tasks. As part of the Add-In bundle, AutoCAD has new ribbon tabs, the ACSnap feature, and the

## **System Requirements For AutoCAD:**

The recommended system specifications for the Frozen River game are provided below: For Dual Core CPU Machines (as most FPS games will run on these) OS: Windows XP SP2, Windows Vista, Windows 7, Windows 8/8.1/10 Windows XP SP2, Windows Vista, Windows 7, Windows 8/8.1/10 Processor: Intel Core 2 Duo CPU @ 2.4Ghz or AMD Phenom X4 CPU @ 2.6Ghz Intel Core 2 Duo CPU @ 2.4Ghz or AMD Phenom X

<https://megasventas.com/wp-content/uploads/2022/06/courman.pdf>

<https://houstonhousepc.com/autocad-crack-mac-win/>

<https://myhomemart.net/wp-content/uploads/2022/06/ogihib.pdf>

<https://revitiq.com/wp-content/uploads/2022/06/AutoCAD-6.pdf>

<http://rwpj.jp/wp-content/uploads/2022/06/AutoCAD-2.pdf>

<http://fasbest.com/?p=24996>

<https://blooming-dusk-36006.herokuapp.com/valnei.pdf>

<https://buyfitnessequipments.com/2022/06/07/autocad-2017-21-0-crack-free-license-key-for-windows-updated-2022/>

<http://1004kshop.net/wp-content/uploads/2022/06/blachar.pdf>

<http://www.cristinacosta.com/wp-content/uploads/2022/06/leopotak.pdf>

<https://salty-shelf-62535.herokuapp.com/kalgaz.pdf>

<http://t2tnews.com/autocad-crack-x64-final-2022/>

https://paddock.trke.rs/upload/files/2022/06/9O4snpndmO11fnbJVuTH\_07\_901024bfb89f710a1f9dfeaa3209529d\_file.pdf

<http://mysleepanddreams.com/wp-content/uploads/2022/06/nobmilb.pdf>

<https://babblingbrookereadings.com/wp-content/uploads/2022/06/kirray.pdf>

<https://startacting.ru/wp-content/uploads/2022/06/AutoCAD-5.pdf>

<https://salty-thicket-83115.herokuapp.com/AutoCAD.pdf>

[https://metroflog.nyc3.digitaloceanspaces.com/upload/files/2022/06/W6qGzK9UnTi5jstK45KI\\_07\\_901024bfb89f710a1f9dfeaa3209529d](https://metroflog.nyc3.digitaloceanspaces.com/upload/files/2022/06/W6qGzK9UnTi5jstK45KI_07_901024bfb89f710a1f9dfeaa3209529d_file.pdf) [\\_file.pdf](https://metroflog.nyc3.digitaloceanspaces.com/upload/files/2022/06/W6qGzK9UnTi5jstK45KI_07_901024bfb89f710a1f9dfeaa3209529d_file.pdf)

<https://cryptic-retreat-00606.herokuapp.com/AutoCAD.pdf>

<https://guarded-beach-28087.herokuapp.com/flaran.pdf>